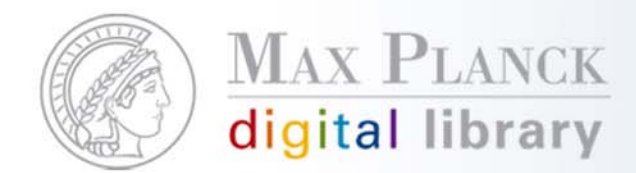

# SFX in der MPG: Hintergründe

Inga Overkamp Max Planck Digital Library

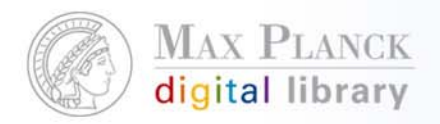

### MPG/SFX in Kürze

- p. Release: Oktober 2002
- p. Nutzung **kommerzieller Software** (SFX von Ex Libris)**,** die an die Anforderungen der MPG angepasst wurde
- þ. MPG/SFX bedient als **zentrale Instanz** die gesamte MPG; in den Instituten fällt kein Administrationsaufwand an
- ~210 aktivierte Targets (~60 institutsspezifische Dienste, z.B. Einbindung Bibliothekskatalog & Dokumentbestellung)
- p. ~100.000 OpenURL-Anfragen pro Monat (~60.000 aus der MPG)
- $\mathcal{L}_{\mathcal{A}}$  Betrieb: 30% Diplom-Bibliothekarin (SFX KB), 30% Diplom-Bibliothekarin (SFX Software), Studentische Aushilfen <sup>+</sup> System-Administration in der GWDG

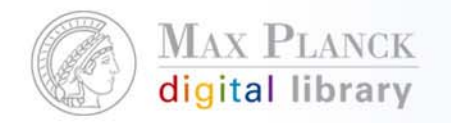

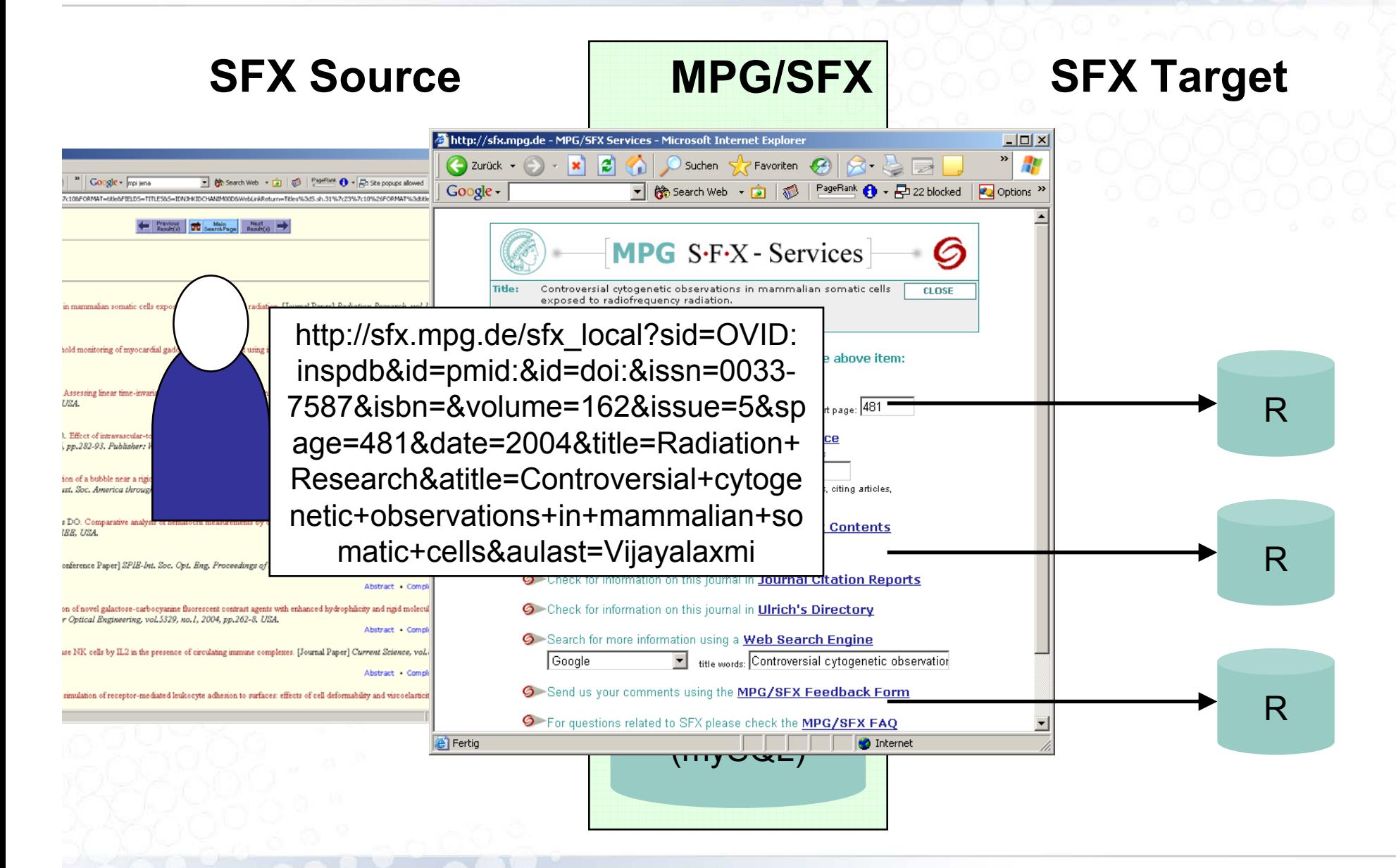

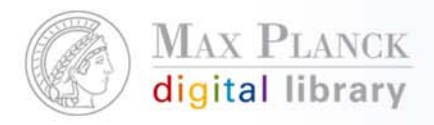

### 1. Wie erhält SFX die relevanten Informationen?

p. Die SFX Source generiert eine **OpenURL**, d.h. der Informationsanbieter ist für die Qualität der Metadaten verantwortlich, z.B.

http://sfx.mpg.de//sfx\_local?&url\_ver=Z39.88-2004&url\_ctx\_fmt=info:ofi/fmt:kev:mtx: ctx&rft\_val\_fmt=info:ofi/fmt:kev:mtx:journal&rft.artnum=ARTN%209&rft.atitle=An%20a utomated%20growth%20enclosure%20for%20metabolic%20labeling%20of%20Arabid opsis%20thaliana%20with%20%2813%29C-carbon%20dioxide%20-%20an%20in%20 vivo%20labeling%20system%20for%20proteomics%20and%20metabolomics%20rese arch&rft.aufirst=Wen-Ping&rft.aulast=Chen&rft.date=2011&rft.genre=article&rft.issn= 1477-5956&rft.jtitle=PROTEOME%20SCIENCE&rft.stitle=PROTEOME%20SCI &rft.volume=9&rfr\_id=info:sid/www.isinet.com:WoK:WOS&rft.au=Yang%2C%20Xiao-Yuan&rft.au=Harms%2C%20Geoffrey%20L%2E&rft.au=Gray%2C%20William%20 M%2E&rft.au=Hegeman%2C%20Adrian%20D%2E&rft\_id=info:doi/10%2E1186%2F14 77-5956-9-9

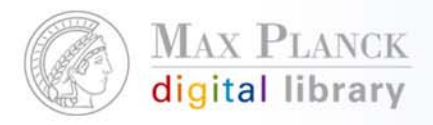

- 1. Wie erhält SFX die relevanten Informationen?
- $\mathcal{L}_{\mathcal{A}}$  Die SFX Source generiert eine **OpenURL**, d.h. der Informationsanbieter ist für die Qualität der Metadaten verantwortlich, z.B.

http://sfx.mpg.de/sfx\_local?genre=&isbn=&issn=0003- 6935&date=&volume=&issue=&spage=&aulast=&aufirst=&auinit=&title=Annals%20of %20applied%20biology&atitle=& service type=&pid=DocNumber=000002137,lp=ale ph.mpg.de,Port=9991

 $\mathcal{L}_{\mathcal{A}}$  alternativ: Übergabe des "Identifiers" in der OpenURL und Download der Metadaten durch SFX, z.B.

http://sfx.mpg.de/sfx\_local?genre=article&id=pmid:1237766

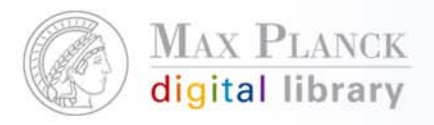

#### p. **Option 1 (Volltext-Dienste)**

 exakte Definition des von dem Target abgedeckten Inhaltes in der SFX KnowledgeBase, z.B.

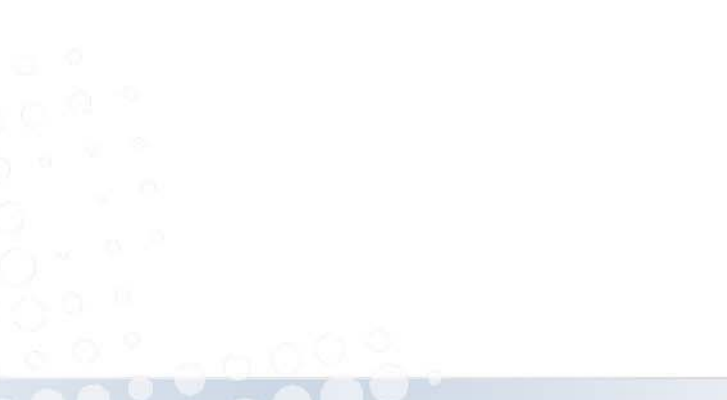

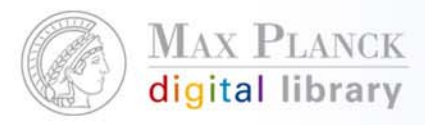

#### П **Option 1 (Volltext-Dienste)**

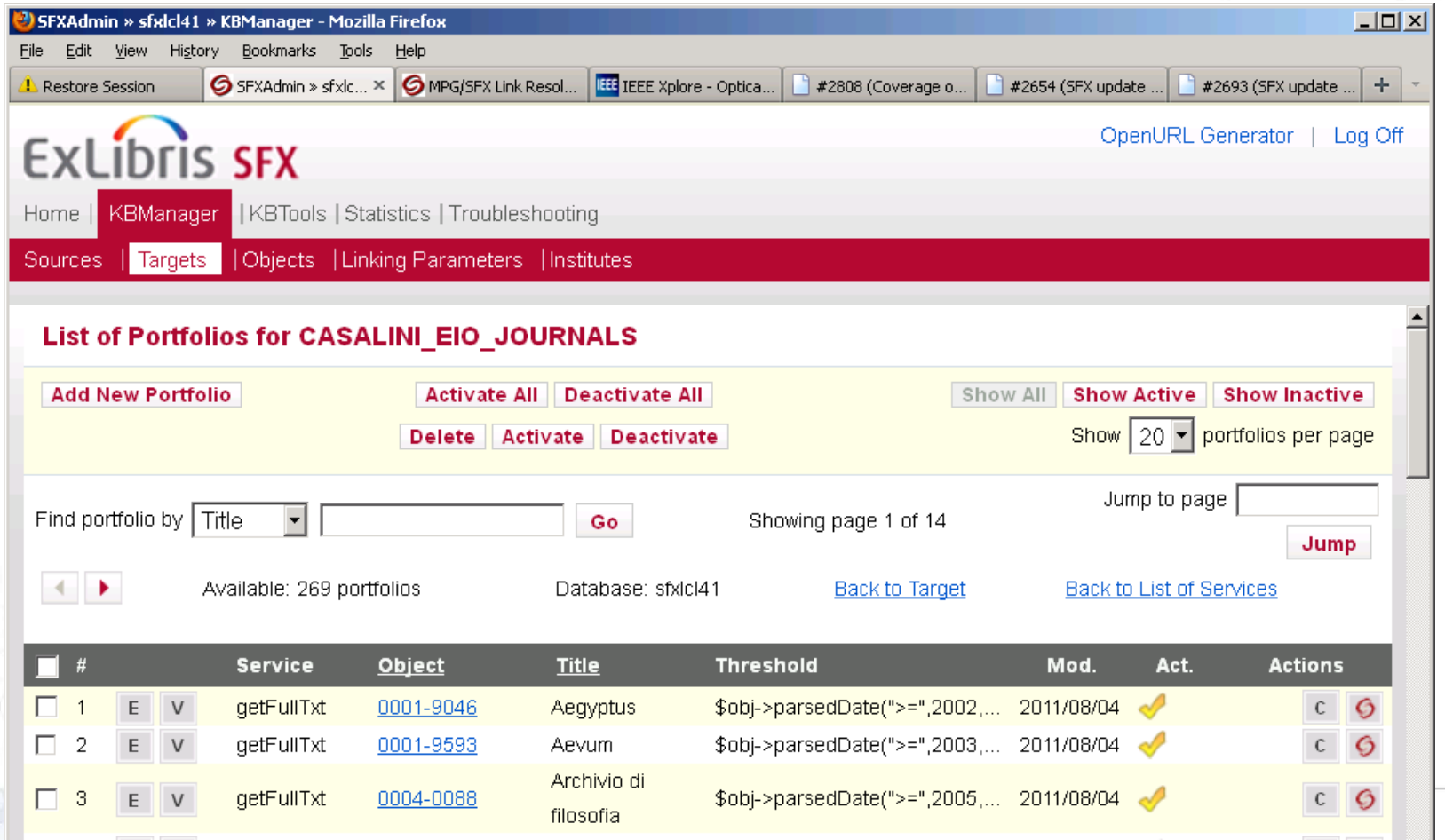

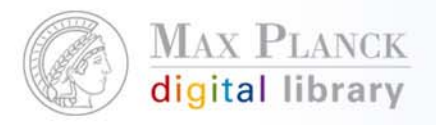

- p. **Option 2 (Sonstige Dienste)** 
	- generelle Definition von Rahmenbedingungen, z.B.

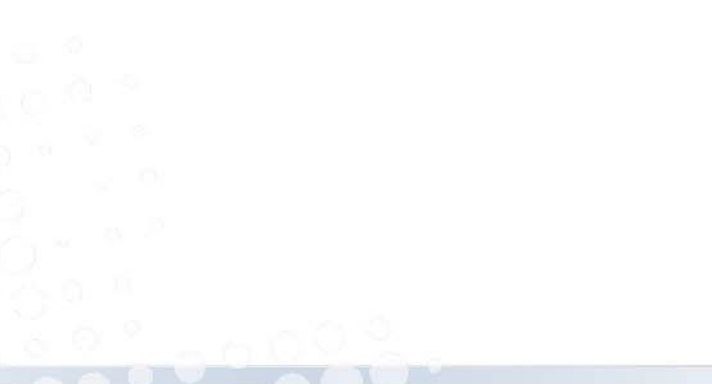

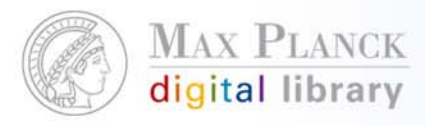

#### p. **Option 2 (Sonstige Dienste)**

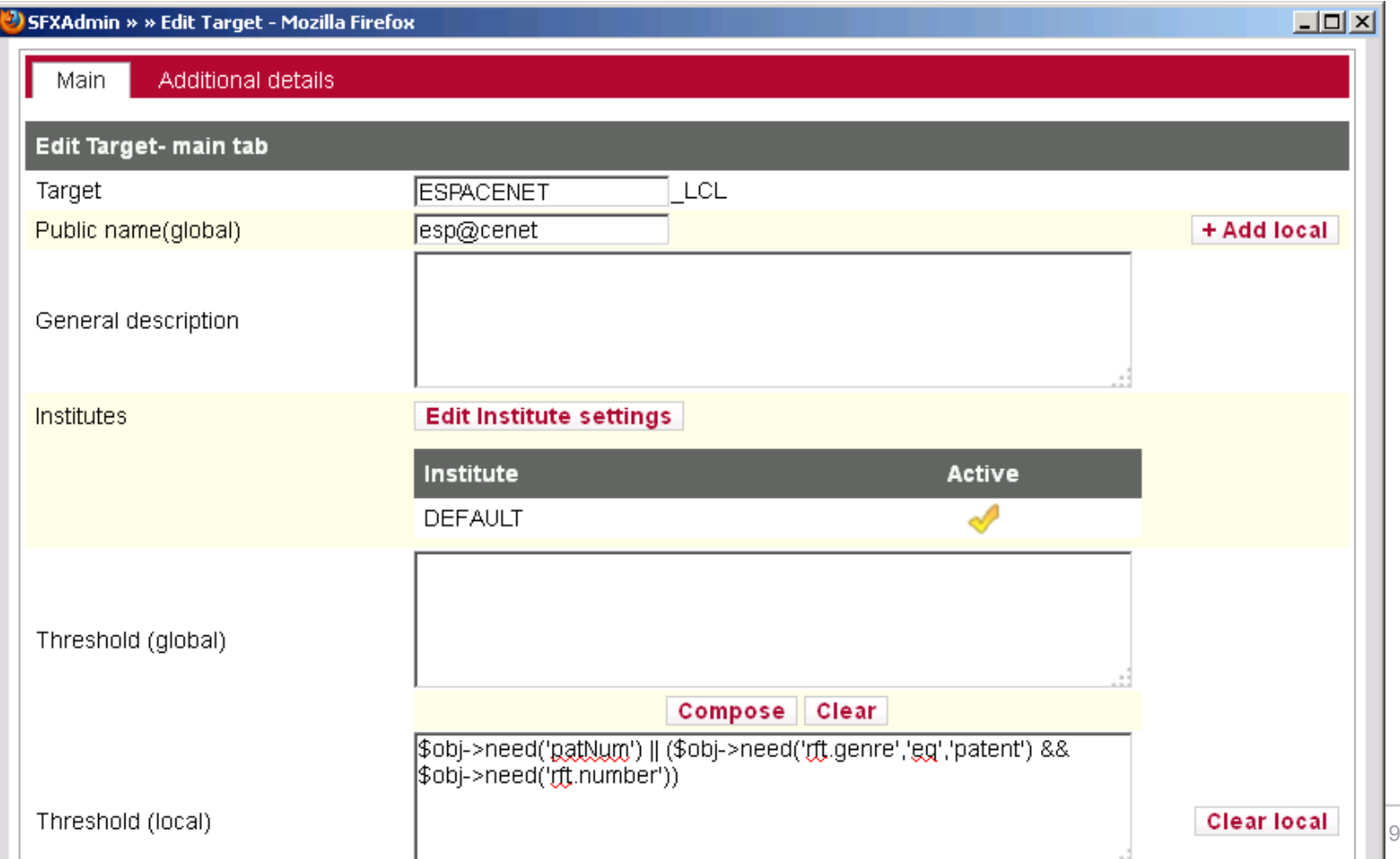

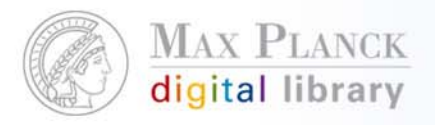

p. **Option 3 (Sonstige Dienste)**  wie Option 2 aber mit Einbindung eines Plug-Ins zur "Vorabfrage", z.B.

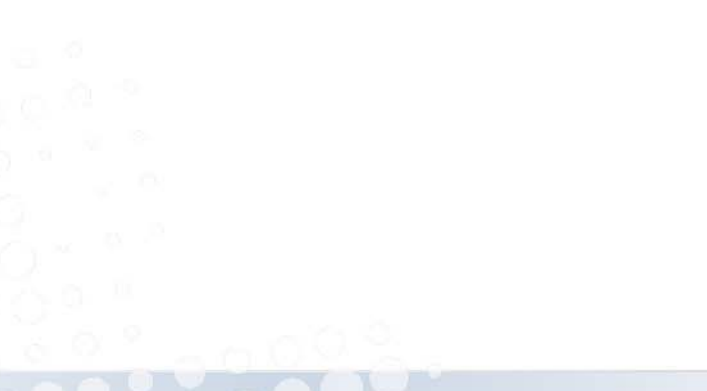

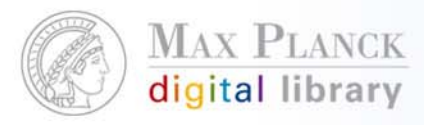

#### p. **Option 3 (Sonstige Dienste)**

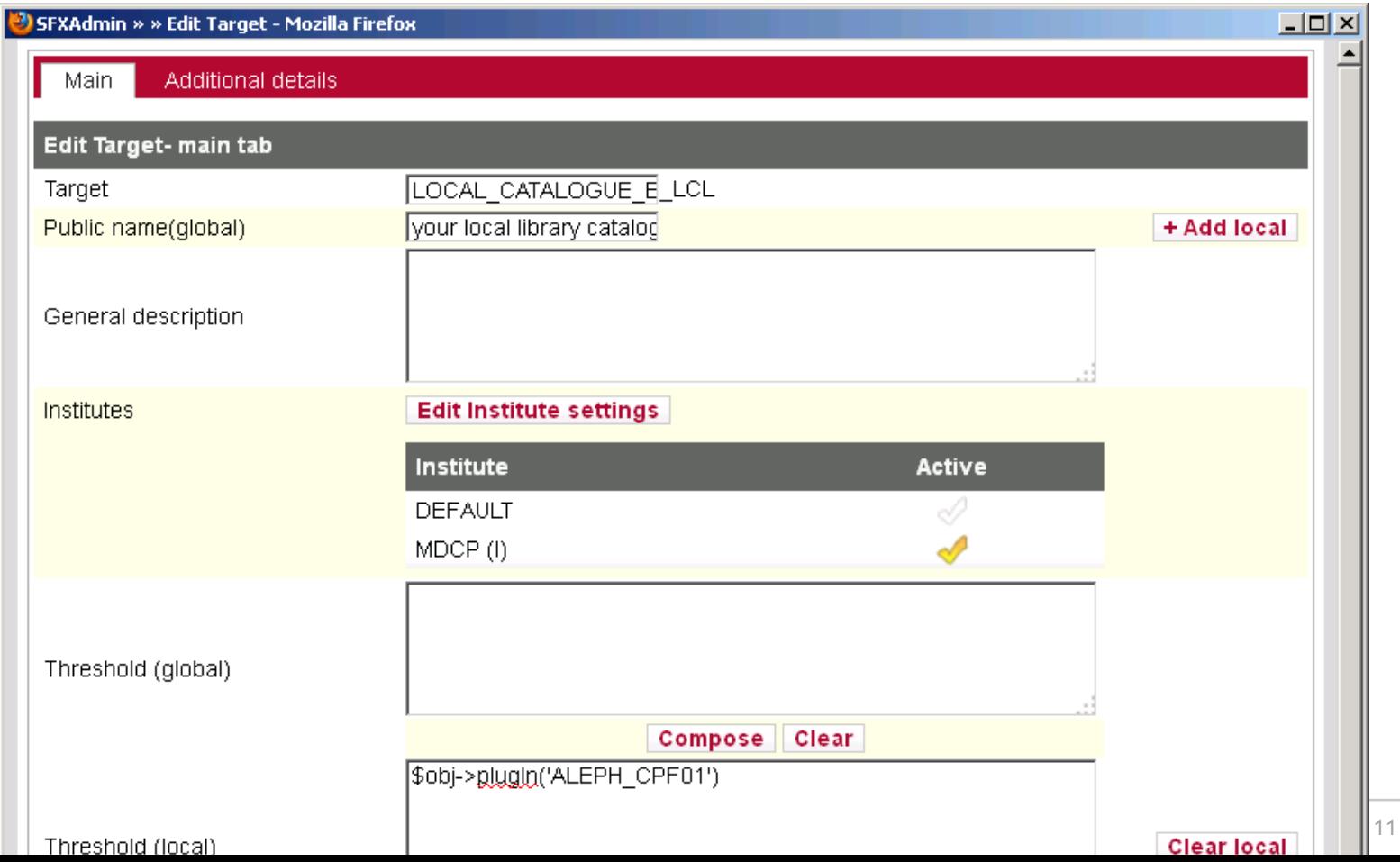

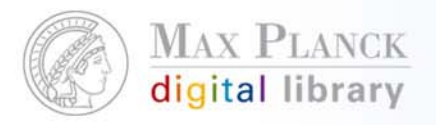

 $\mathcal{L}_{\mathcal{A}}$  Zusätzlich: **Display Conditions** zur Definition von Abhängigkeiten zwischen den einzelnen Targets, z.B.

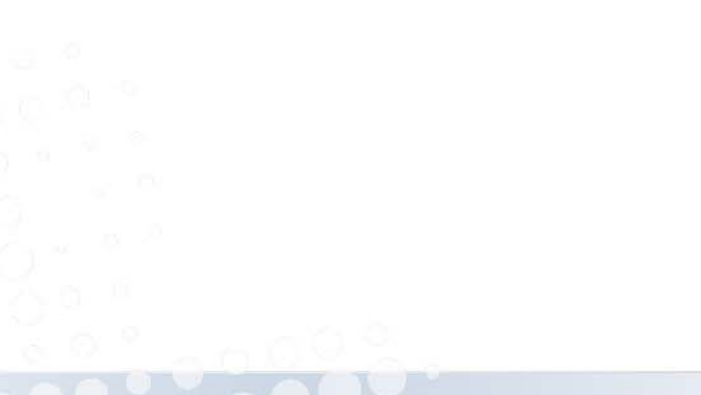

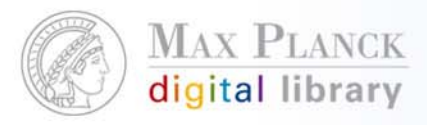

#### $\mathcal{L}_{\mathcal{A}}$ Zusätzlich: **Display Conditions**

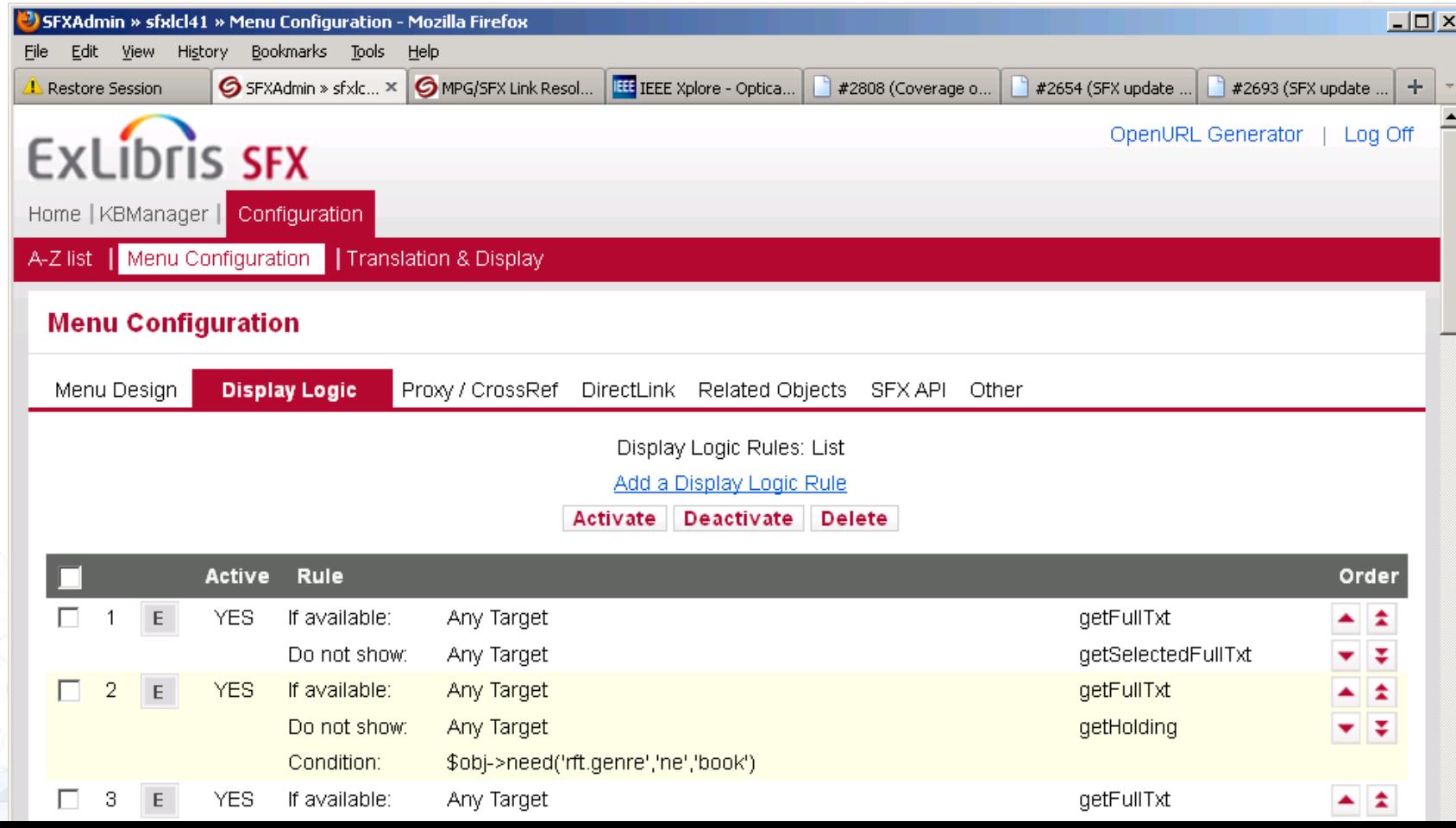

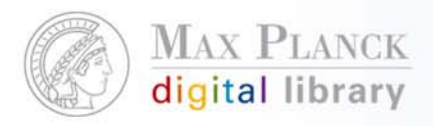

- 3. Wie generiert SFX einen Link in das SFX Target?
- p. Grundsätzlich verfolgt SFX das Ziel, den Nutzer so "tief wie möglich" in den das Target zu verlinken
- $\mathcal{L}_{\mathcal{A}}$  Die URL-Syntax eines Angebots ist abhängig von der "Provider-Plattform", die für die Erstellung der Website verwendet wird
- $\overline{\phantom{a}}$  Die Anforderung nach "stabilen" oder "persistenten" URLs zur Adressierung von einzelnen Informationsobjekten kann nur mit **generischen und gut-dokumentierten Link-Syntaxen** (z.B. inbound OpenURL) oder externen Resolvern (z.B. CrossRef) sichergestellt werden

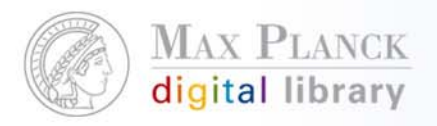

### Einstiegspunkte

 $\Box$ MPG/SFX Citation Linker: http://sfx.mpg.de/citation/sfx\_local

- l. About vLib: http://vlib.mpg.de/aboutvlib.html
- $\mathcal{L}_{\mathcal{A}}$  Projekt Dokumentation: https://devtools.mpdl.mpg.de/projects/vlib
- $\mathcal{L}_{\mathcal{A}}$ vLib Blog: http://blog.vlib.mpg.de